# Package 'AnVILPublish'

March 29, 2021

Title Publish Packages and Other Resources to AnVIL Workspaces

Version 1.0.0

Description Use this package to create or update AnVIL workspaces from resources such as R / Bioconductor packages. The metadata about the package (e.g., select information from the package DESCRIPTION file and from vignette YAML headings) are used to populate the 'DASHBOARD'. Vignettes are translated to python notebooks ready for evaluation in AnVIL.

License Artistic-2.0

Imports AnVIL, httr, rmarkdown, whisker, tools, utils, stats,

Suggests knitr, BiocStyle, BiocManager

biocViews Infrastructure, Software

Encoding UTF-8

Roxygen list(markdown = TRUE)

RoxygenNote 7.1.1

VignetteBuilder knitr

git\_url https://git.bioconductor.org/packages/AnVILPublish

git\_branch RELEASE\_3\_12

git\_last\_commit fe3b8cb

git last commit date 2020-10-27

Date/Publication 2021-03-29

Author Martin Morgan [aut, cre] (<https://orcid.org/0000-0002-5874-8148>)

Maintainer Martin Morgan <mtmorgan.bioc@gmail.com>

## R topics documented:

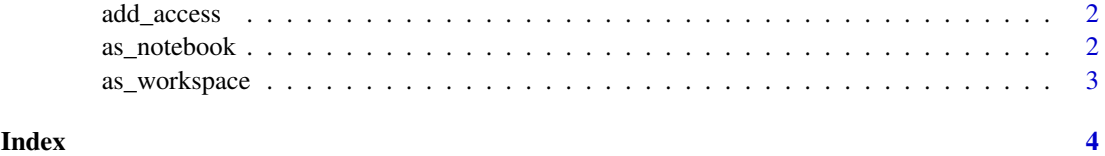

<span id="page-1-0"></span>

#### Description

add\_access() adds the Bioconductor\_User group to a workspace with READER permissions. Users gain access to the workspace (and others) by being added to the Bioconductor\_User group.

#### Usage

add\_access(namespace, name)

#### Arguments

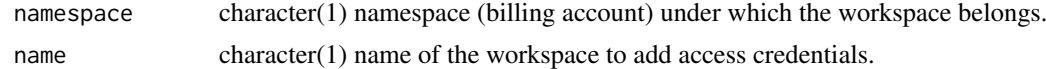

#### Value

add\_access() returns TRUE, invisibly.

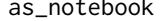

as\_notebook *Render vignettes as .ipynb notebooks*

#### Description

as\_notebook() renders .Rmd vignettes as .ipynb notebooks, and updates the notebooks in an AnVIL workspace.

#### Usage

```
as_notebook(rmd_paths, namespace, name, update = FALSE)
```
#### Arguments

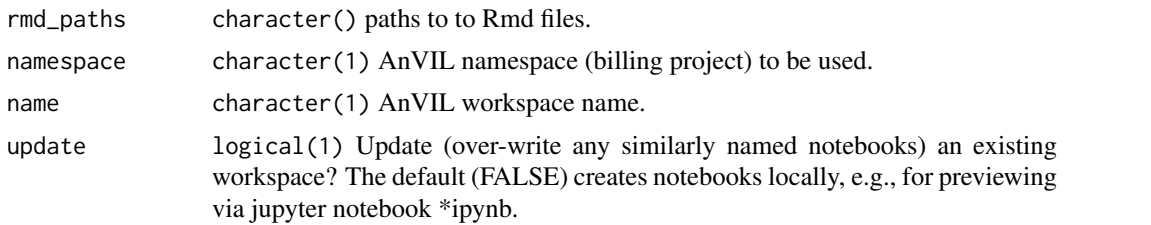

#### Details

.Rmd Vignettes are processed to .md using rmarkdown::render(...,md\_document()), and then translated to .ipynb using python software called notedown; notedown is available at https://github.com/aaren/notedown.

The translation is not perfect, for instance code chunks marked as `eval = FALSE` are not marked as such in the python notebook.

#### <span id="page-2-0"></span>as\_workspace 3

#### Value

as\_notebook() returns the paths to the local (if update = FALSE) or the workspace notebooks.

as\_workspace *Render R packages as AnVIL workspaces*

#### Description

as\_workspace() renders a package source tree (e.g., from a git checkout) as an AnVIL workspace.

#### Usage

```
as_workspace(path, namespace, name = NULL, create = FALSE, update = FALSE)
```
#### Arguments

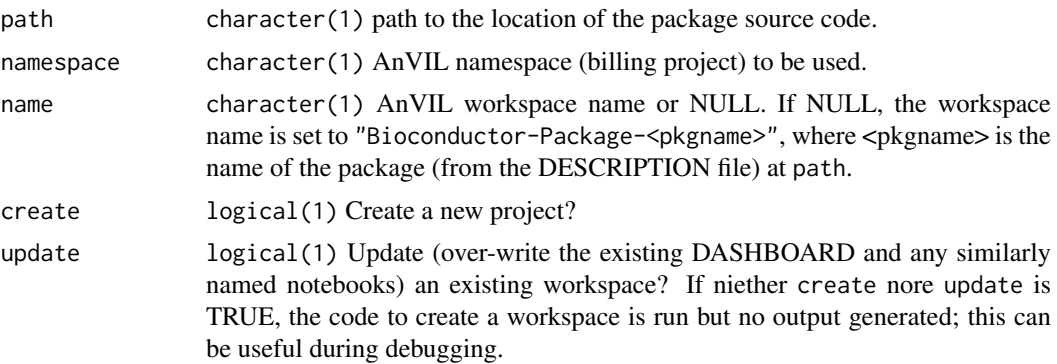

#### Details

Information from the DESCRIPTION file and Rmd YAML files are used to populate the 'DASH-BOARD' tab.

See `?as\_notebook()` for details on how vignettes are processed to notebooks, and the limitations of the current approach.

### Value

as\_workspace() returns the URL of the updated workspace, invisibly.

# <span id="page-3-0"></span>Index

add\_access, [2](#page-1-0) as\_notebook, [2](#page-1-0) as\_workspace, [3](#page-2-0)